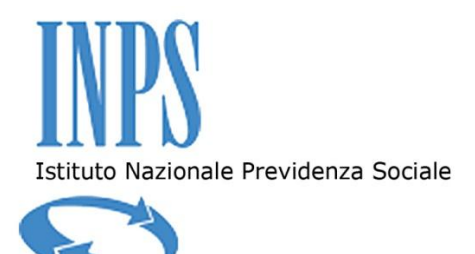

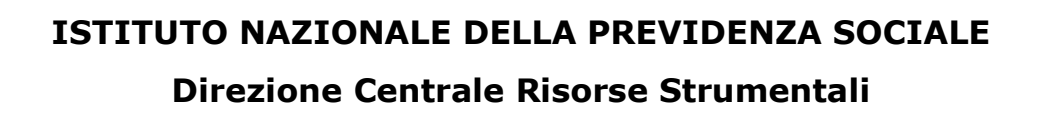

# **ALLEGATO A AL CAPITOLATO TECNICO**

Specifiche tecniche relative allo svolgimento del "Servizio di incasso mediante M.A.V. di contributi ed oneri rivenienti da Versamenti per Lavoratori Domestici, Versamenti Volontari, Riscatto dei corsi di studi universitari, lauree brevi e titoli equiparati, Ricongiunzione dei periodi assicurativi e Rendite Vitalizie*,* Recupero da prestazioni indebite, Contributi al Fondo Previdenza Clero"

> **Via Ciro il Grande, 21 – 00144 Roma tel. +390659054280 fax +390659054240 C.F. 80078750587 P.IVA 02121151001**

## **Indice**

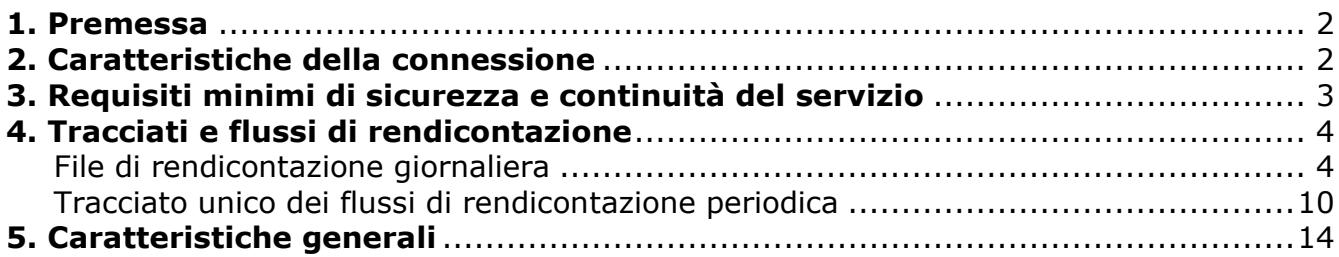

### <span id="page-1-0"></span>**1. Premessa**

La Stazione Appaltante e l'Appaltatore si coordinano per la definizione dei contenuti dei tracciati dei flussi informatici scambiati, per lo sviluppo e/o adeguamento iniziale dei canali informatici per lo scambio dei dati e per le attività di test sul funzionamento dei nuovi sistemi predisposti. Si ipotizza che i tempi di lavoro necessari alla realizzazione, comprensivi di attività di avviamento e messa in esercizio, siano non meno di tre mesi lavorativi.

Gli interventi di sviluppo e/o adeguamento della connessione sono effettuati a cura dell'Appaltatore nel rispetto dei requisiti dettagliati nel presente Allegato al Capitolato Tecnico.

I costi correlati agli interventi di cui sopra sono esclusivamente a carico dell'Appaltatore, il quale, per tutto il periodo contrattuale di 36 mesi, fornisce garanzia per gli eventuali errori, ossia è tenuto ad effettuare a proprie spese gli eventuali interventi di manutenzione correttiva necessari a garantire il corretto funzionamento della connessione.

## <span id="page-1-1"></span>**2. Caratteristiche della connessione**

La connessione tra Appaltante e l'Appaltatore dovrà avvenire attraverso una Virtual Private Network (VPN).

La connessione di cui sopra dovrà possedere una banda minima garantita di almeno 2Mb.

# <span id="page-2-0"></span>**3. Requisiti minimi di sicurezza e continuità del servizio**

La connessione dovrà possedere i requisiti di sicurezza minima che garantiscano la segretezza, l'integrità e la disponibilità dei dati, in particolare dovrà prevedere:

- utilizzo di apparati compliant con la suite di protocolli IPSec;
- collegamento secondario di backup con banda minima garantita di 512Kb, preferibilmente realizzato in modalità Dual Homing, ossia mediante allacciamento a due distinti POP;
- terminazione su apparati e siti diversi per la connessione primaria e secondaria di back-up e configurazione dei suddetti apparati in modalità Hot Stand By;
- modalità off-line di trasmissione dei dati, attraverso l'invio di supporti magnetici in caso di impossibilità di trasmissione on-line dei dati;
- possibilità di gestione della Quality of Service mediante tre classi di priorità;
- presenza di un Security Operation Center (SOC) che garantisca attraverso personale altamente specializzato:
	- l'installazione, il monitoraggio e la gestione degli apparati installati;
	- l'assistenza centralizzata e la consulenza;
	- la predisposizione delle analisi dei requisiti e del security plan;
	- $-$  la gestione dalla sicurezza perimetrale 24x7x365;
	- la predisposizione degli SLA di disponibilità e di change management.

L'Appaltatore è tenuto a garantire i seguenti livelli di servizio relativamente alla connessione di cui sopra:

- 1. disponibilità annua della connessione uguale o superiore al 99.5%;
- 2. tempo di interruzione del servizio non superiore a 4 ore consecutive nell'arco della giornata lavorativa (ore 9:00 – 17:00) e non superiore a 12 ore nell'arco delle 24 ore.

<span id="page-2-1"></span>Il mancato rispetto dei requisiti minimi di cui sopra, pur essendo previste modalità di trasmissione dei dati off-line, determina l'applicazione delle penali dettagliate al capitolo 5 del Capitolato Tecnico, fatto salvo il risarcimento dell'eventuale maggiore danno.

## **4. Tracciati e flussi di rendicontazione**

Pur utilizzando il medesimo canale di trasmissione, è previsto un flusso dedicato per ciascuna delle seguenti tipologie contributive:

- Contributi per Lavoratori Domestici;
- Contributi per Versamenti Volontari;
- Riscatto dei corsi di studi universitari, lauree brevi e titoli equiparati, Ricongiunzione dei periodi assicurativi e Rendite vitalizie;
- Recupero da Prestazioni Indebite;
- Contributi al Fondo Previdenza Clero.

Ciascun flusso scambiato, contraddistinto quindi dalla tipologia, dovrà essere sempre univocamente identificato.

Ciò potrà avvenire prevedendo un codice identificativo di ciascun flusso che dovrà essere assegnato all'atto di predisposizione dello stesso.

L'Appaltatore è tenuto alla predisposizione di rendicontazione giornaliera e periodica secondo quanto indicato nel presente allegato al Capitolato Tecnico. Potrà altresì essere richiesta la produzione di reportistica di riepilogo dei flussi scambiati (in un periodo specificato) per ciascuna procedura, su specifica richiesta della Stazione Appaltante.

## **File di rendicontazione giornaliera**

<span id="page-3-0"></span>Di seguito si illustrano, a titolo esemplificativo, i contenuti dei flussi giornalieri per ciascuna tipologia contributiva. **Tali contenuti sono indicativi, variazioni e/o arricchimenti ai tracciati descritti saranno concordati ed implementati nel corso del periodo di coordinamento fra la Stazione Appaltante e l'Appaltatore per lo sviluppo iniziale dei canali informatici, come indicato al capitolo 1 del presente allegato.**

## **Rendicontazione giornaliera per alimentare il data base dei pagamenti**

La rendicontazione giornaliera, per alimentare il data base dei pagamenti, sarà effettuata mediante file batch inviati alla Stazione Appaltante. Tali file presentano le seguenti caratteristiche:

- Tipo testo;
- Campi a lunghezza fissa e senza separatori (di campo);
- Ogni riga (di testo) deve essere terminata con la sequenza CR-LF (Carriage Return – Line Feed);
- Ogni riga del file deve essere riferita a un solo record.

# **a. Contributi per Lavoratori Domestici (LD)**

Nomenclatura del file (naming convention):

## **PO.LD.CCLIENT.G<GGMMAAAA>.TXT**

Il tracciato è di seguito riportato.

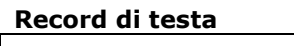

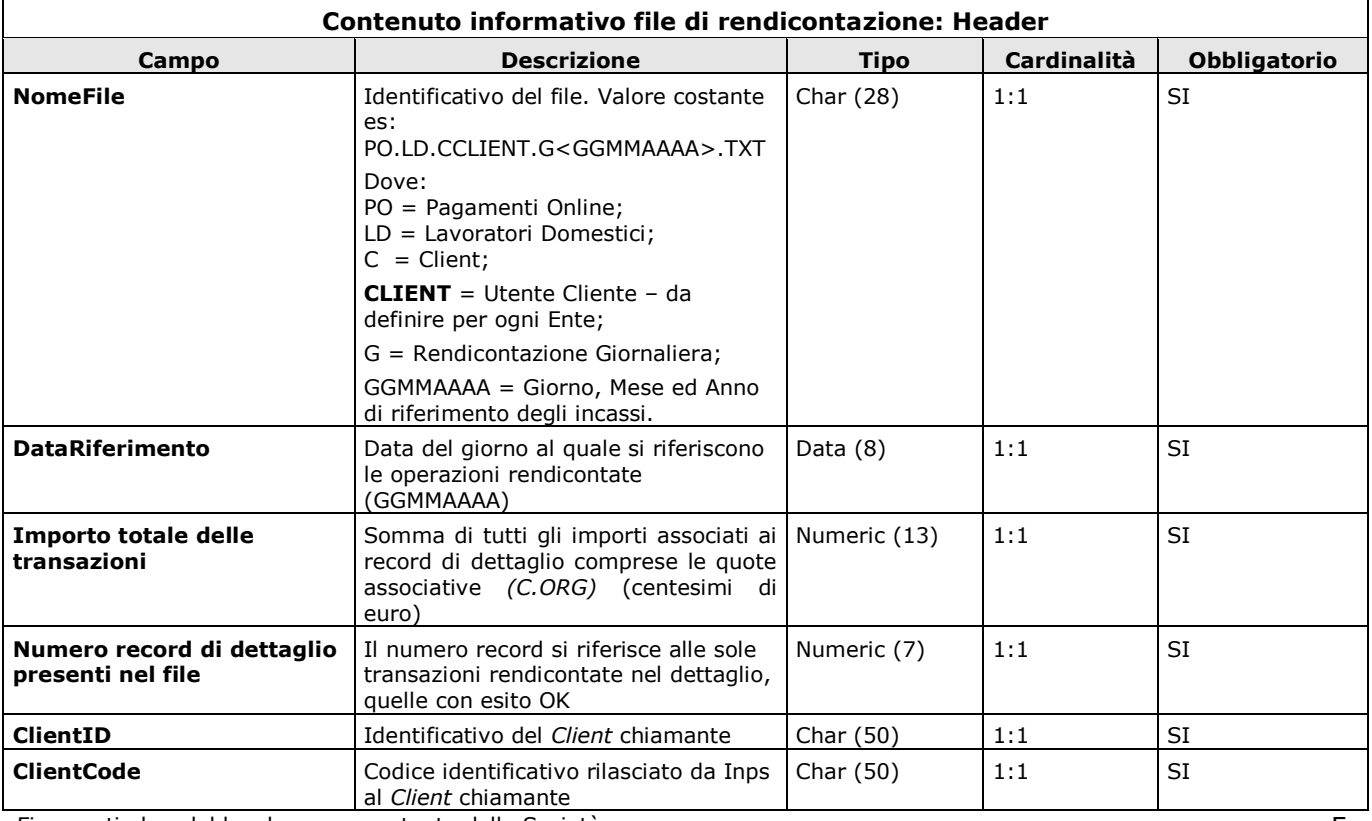

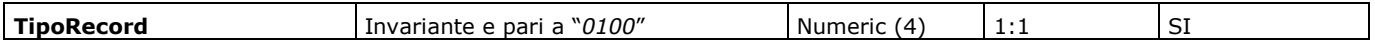

#### **Record di dettaglio**

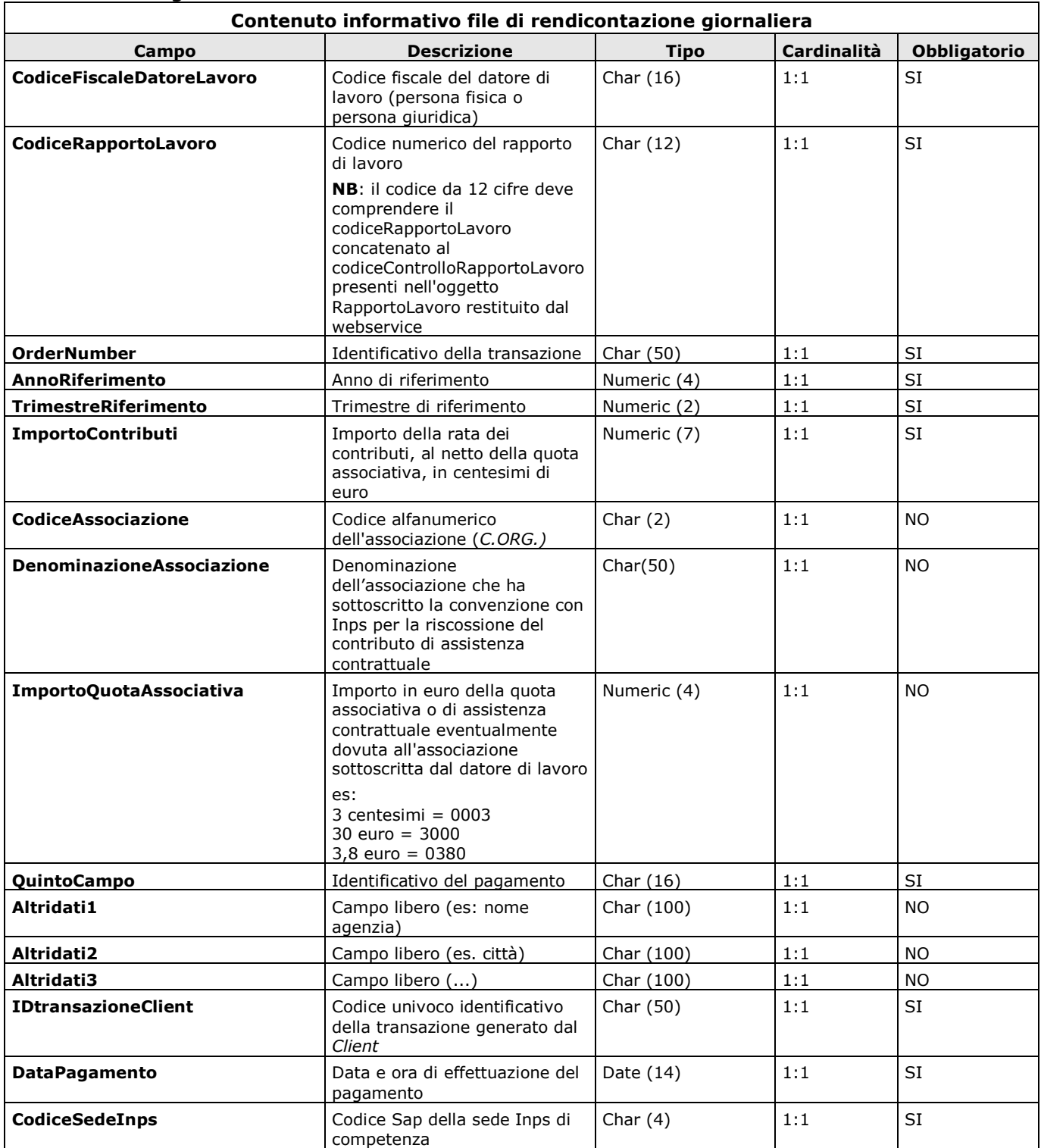

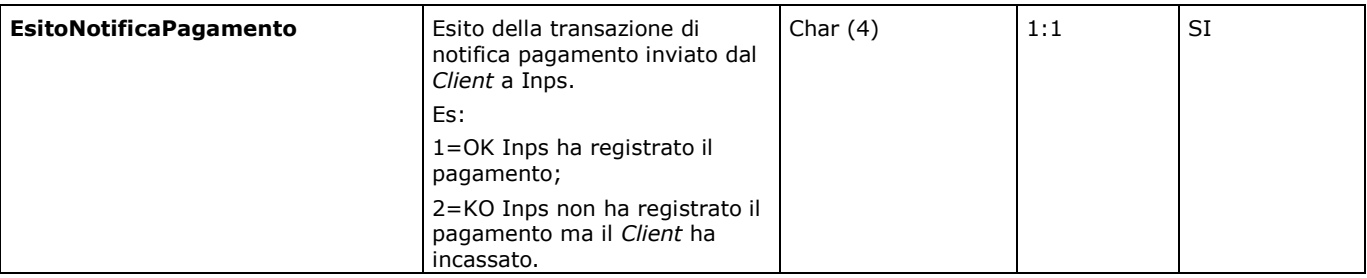

# **b. Contributi per Versamenti Volontari (VV)**

Nomenclatura del file (naming convention):

### **PO.VV.CCLIENT.G<GGMMAAAA>.TXT**

Il tracciato è di seguito riportato.

#### **Record di testa**

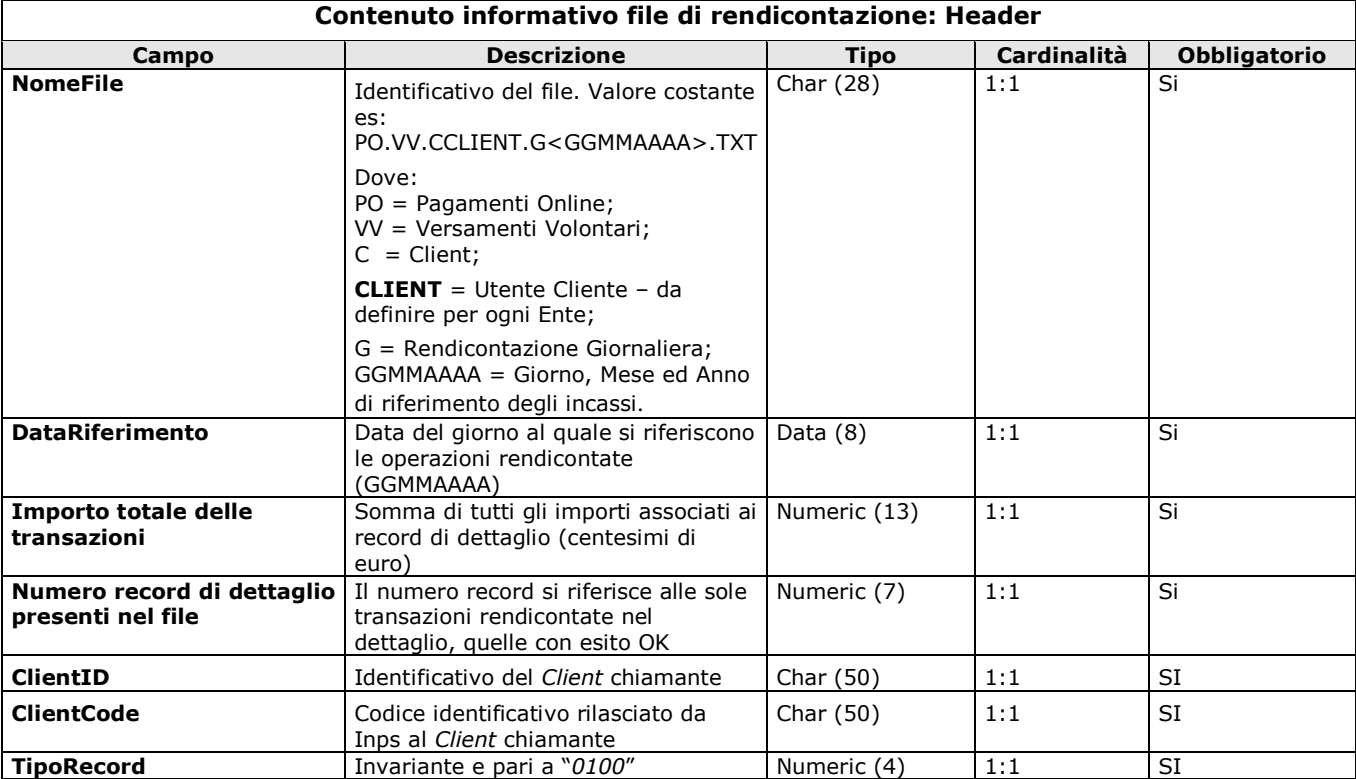

### **Record di dettaglio**

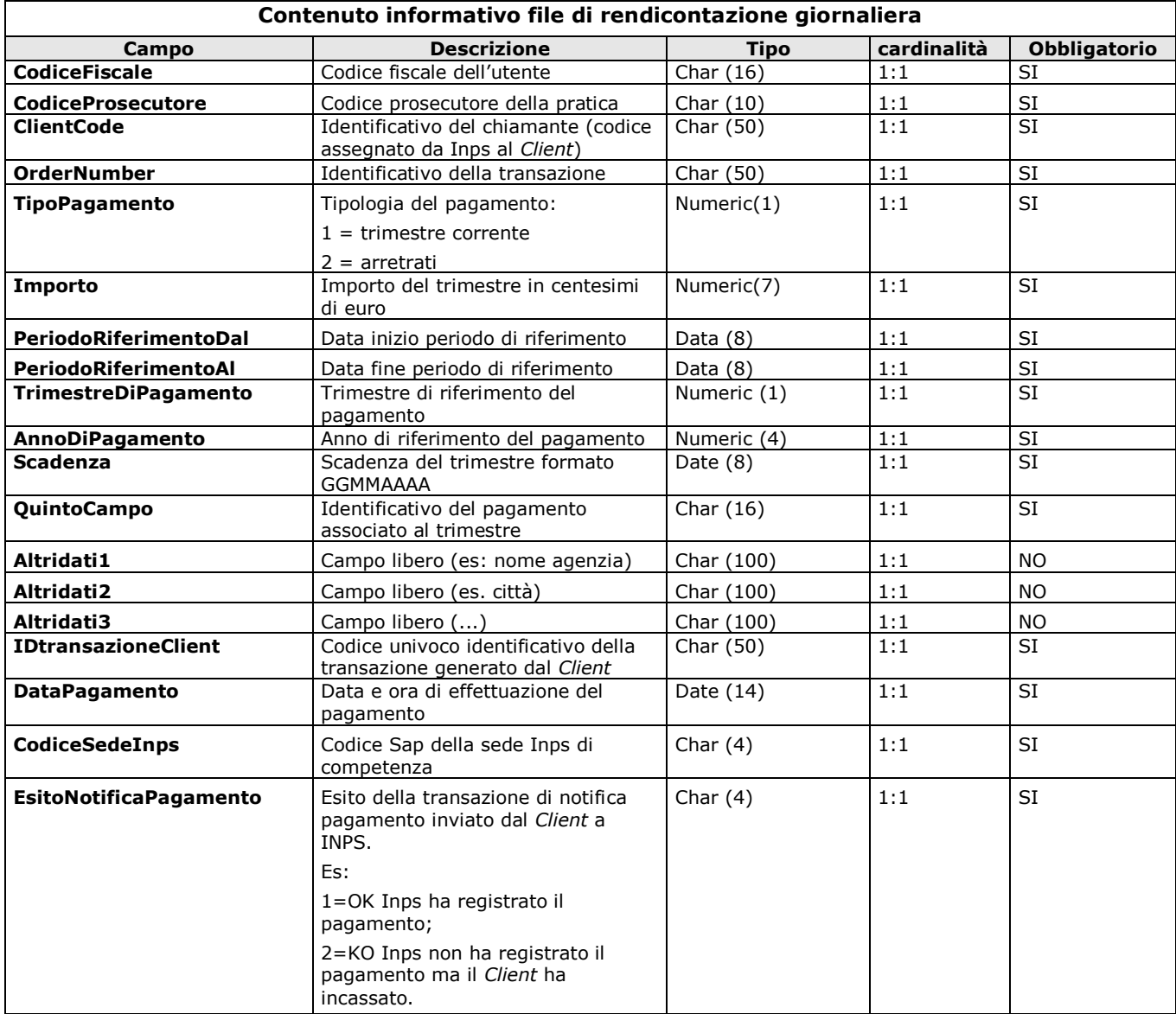

# **c. Contributi da Riscatti e Ricongiunzioni e Rendite**

Nomenclatura del file (naming convention):

## **PO.RR.CCLIENT.G<GGMMAAAA>.TXT**

Il tracciato è di seguito riportato.

#### **Record di testa**

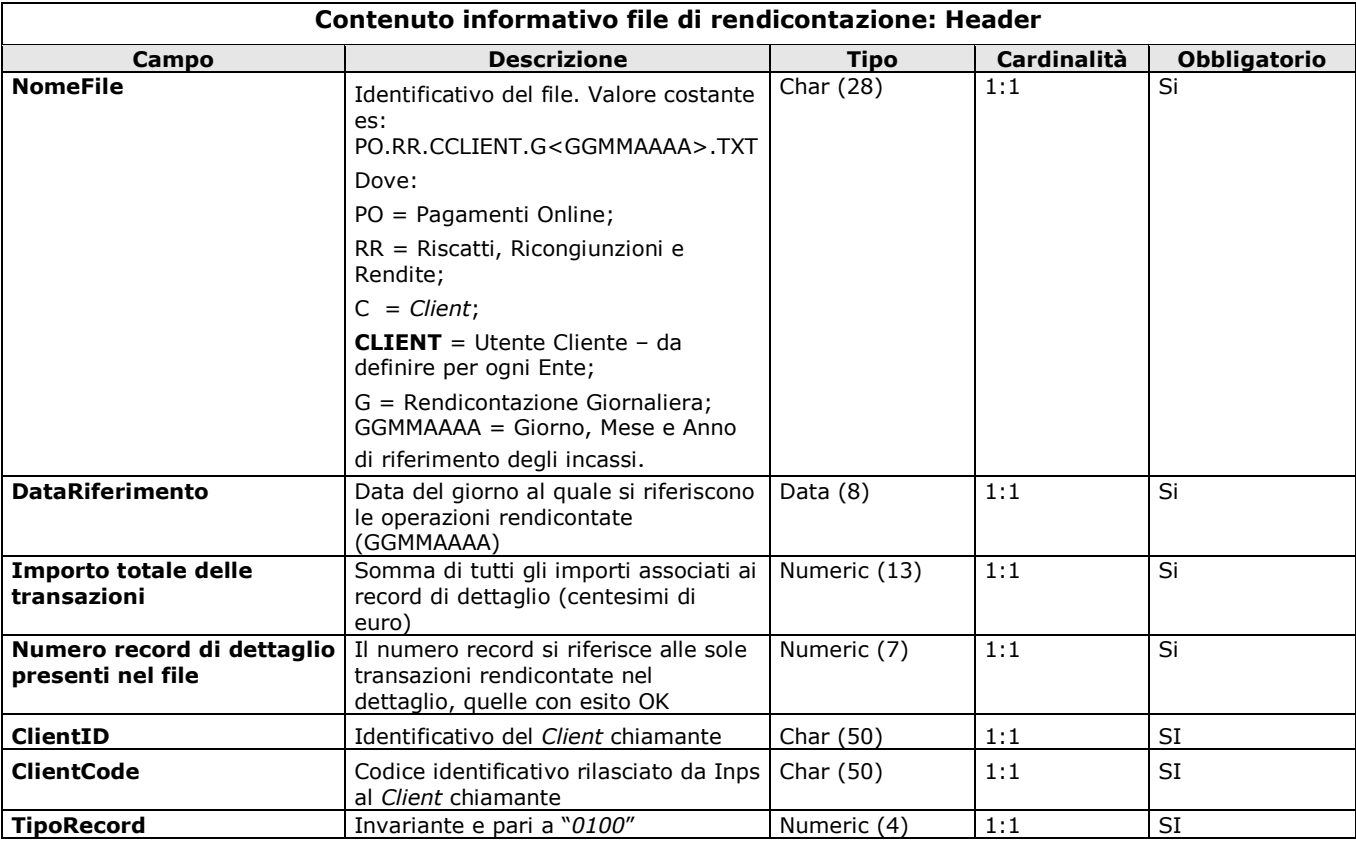

#### **Record di dettaglio**

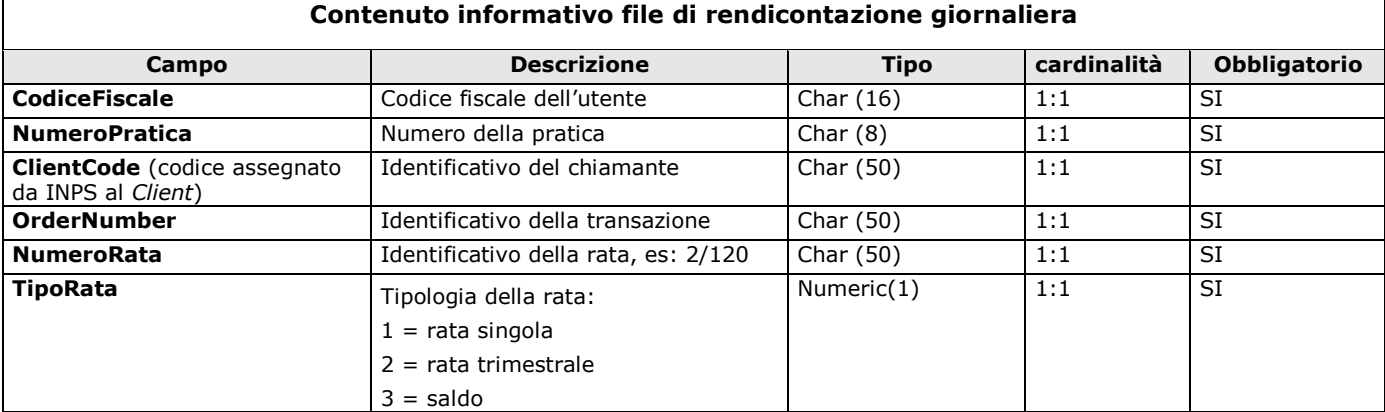

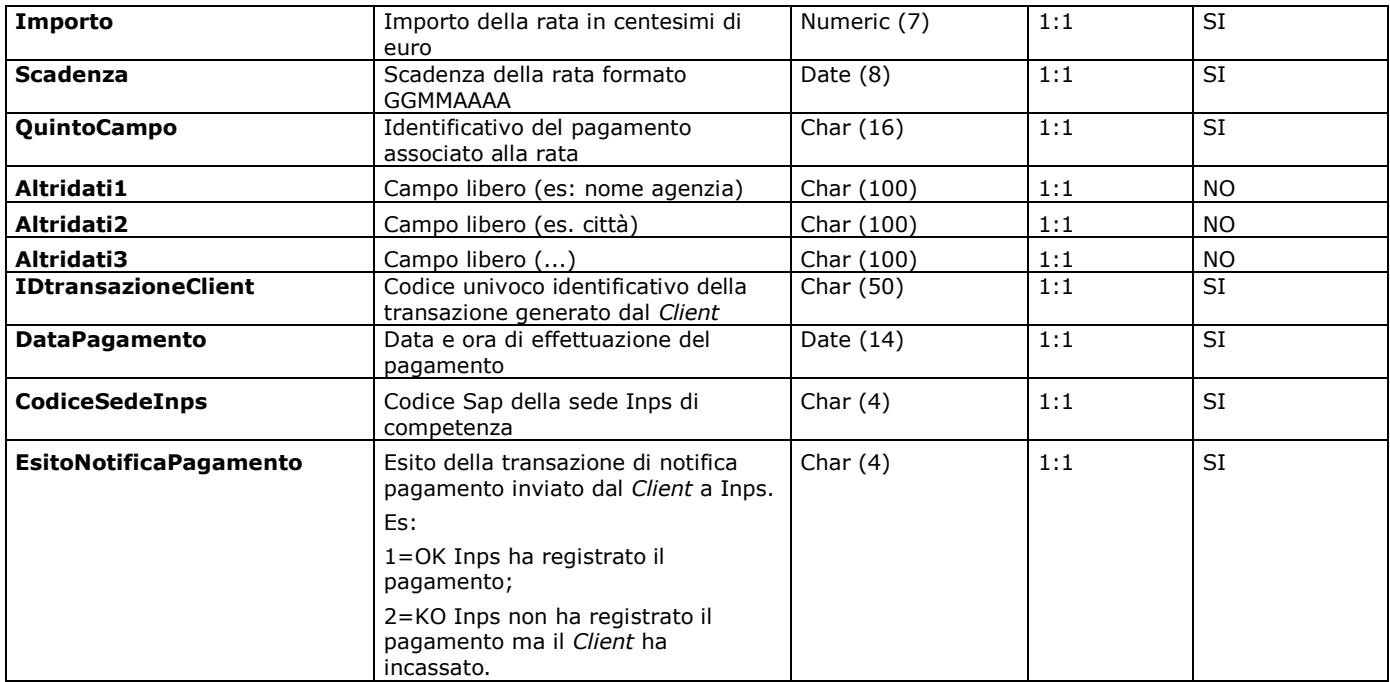

# <span id="page-9-0"></span>**d. Recupero da Prestazioni Indebite (PI)**

Nomenclatura del file (naming convention):

## **PO.PI.CCLIENT.G<GGMMAAAA>.TXT**

Il tracciato è di seguito riportato.

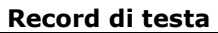

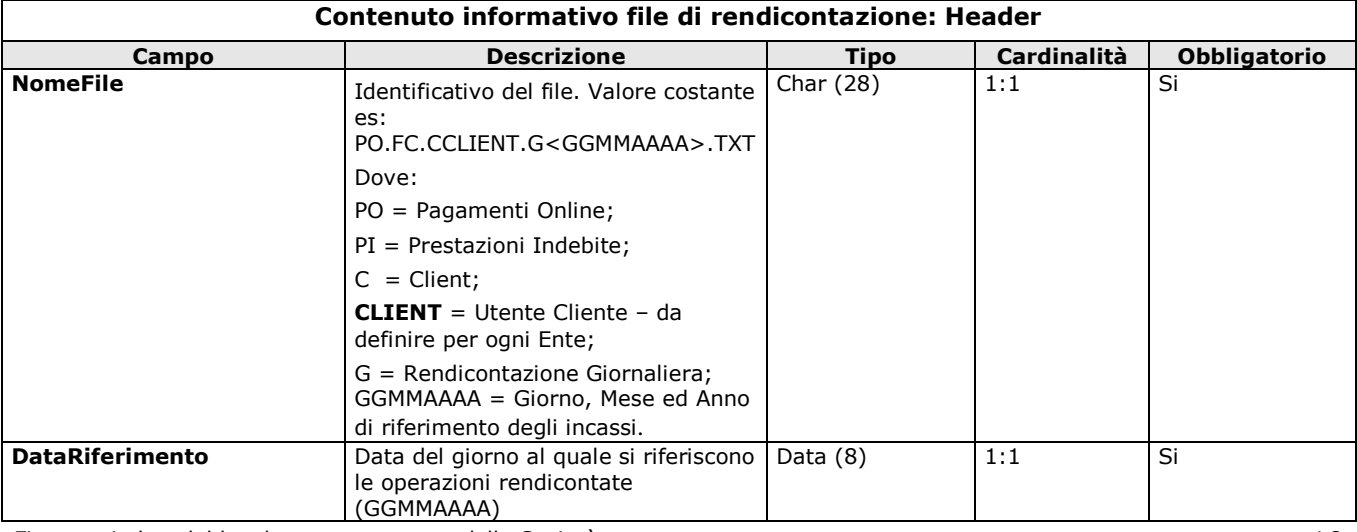

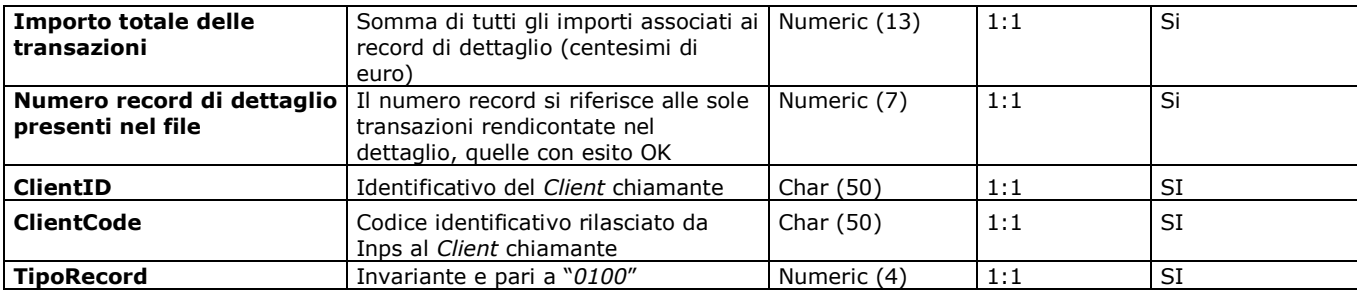

#### **Record di dettaglio**

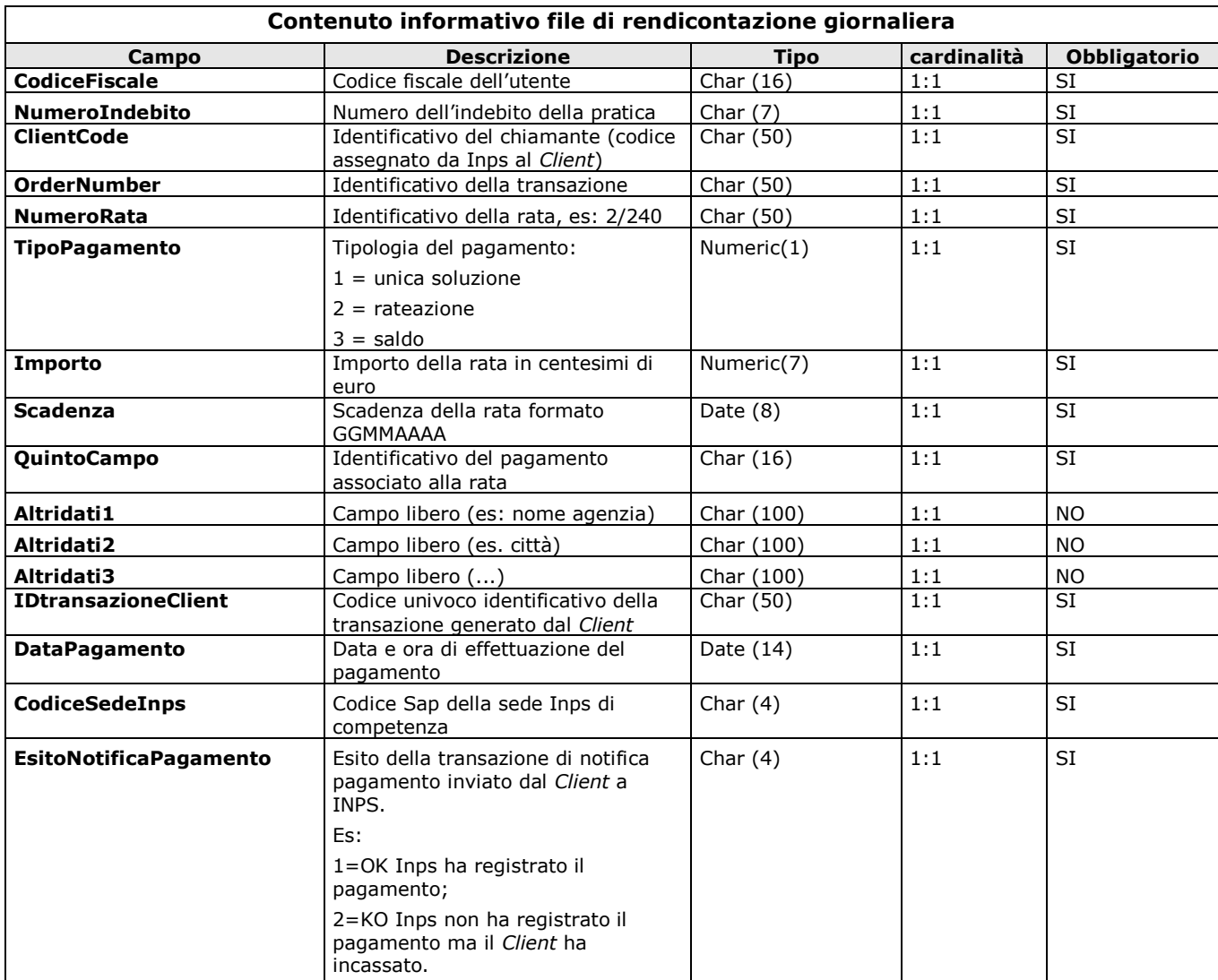

# **e. Contributi al Fondo Previdenza Clero (FC)**

Nomenclatura del file (naming convention):

## **PO.FC.CCLIENT.G<GGMMAAAA>.TXT**

Il tracciato è di seguito riportato.

#### **Record di testa**

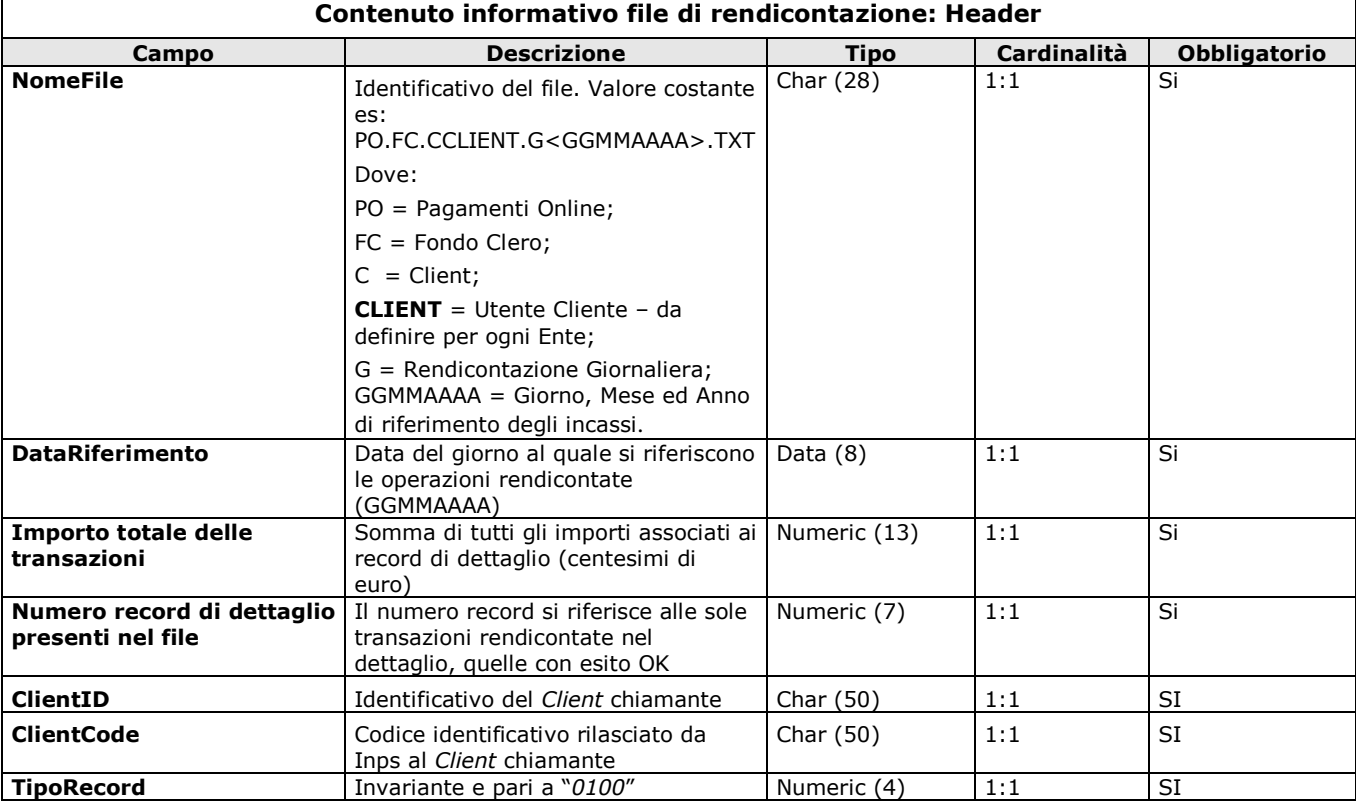

#### **Record di dettaglio**

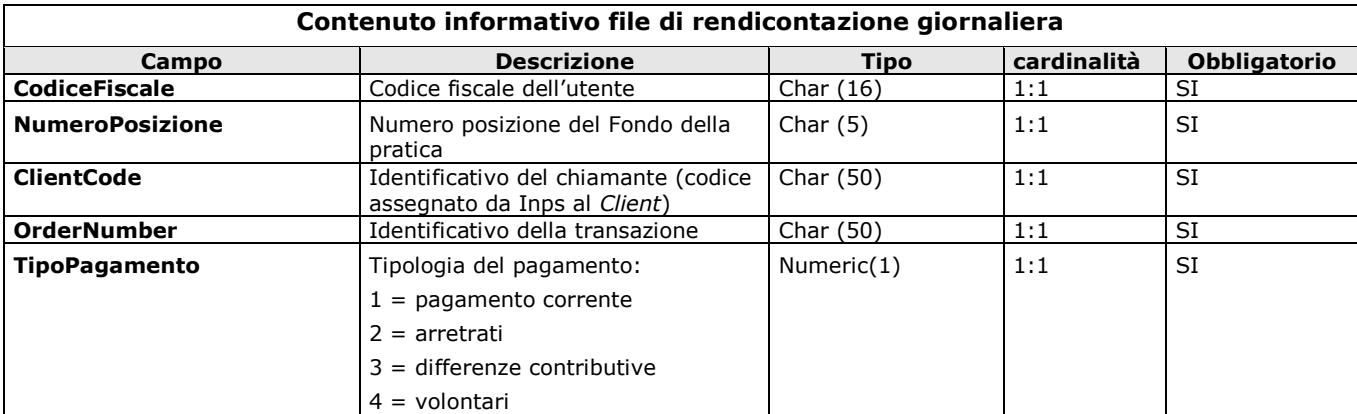

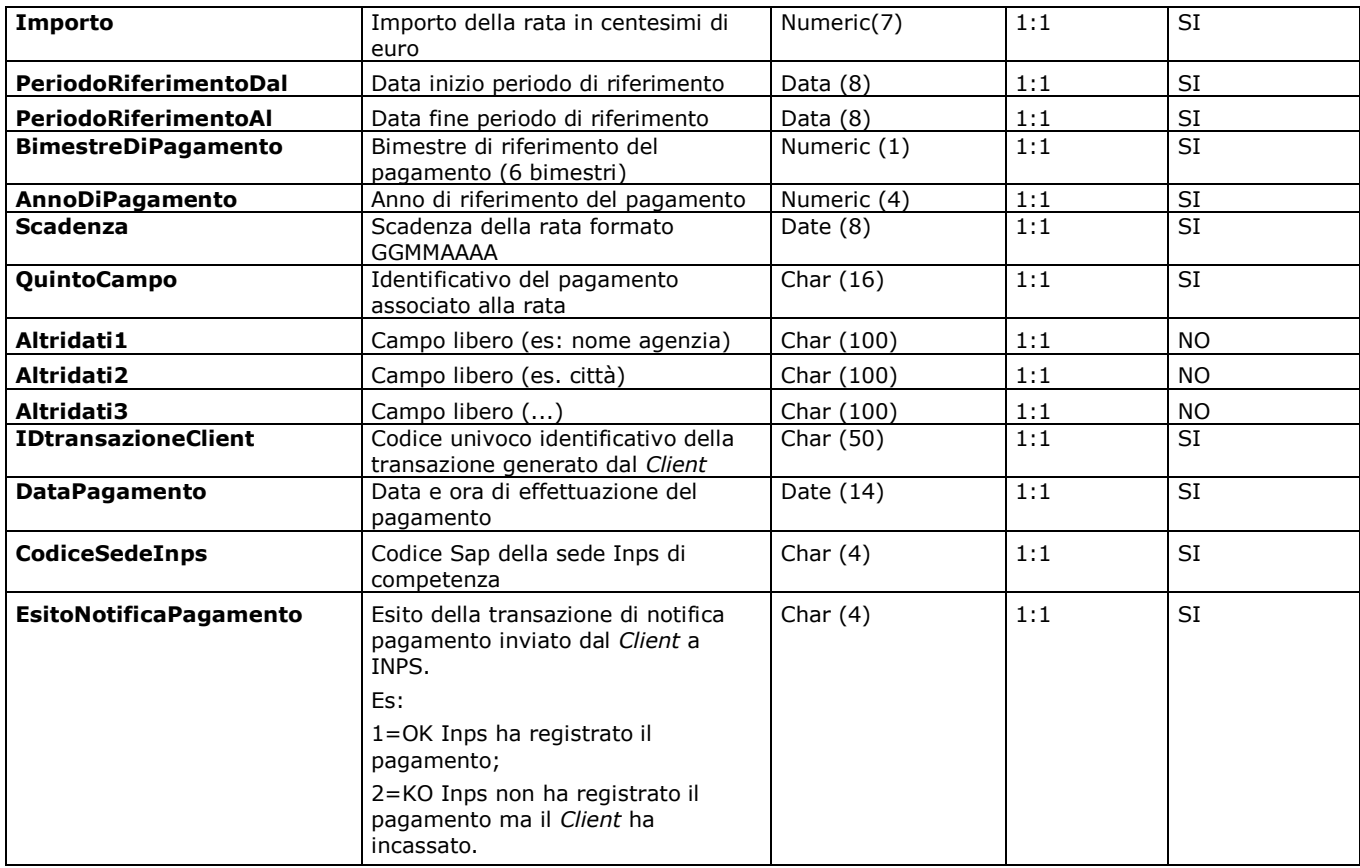

## **Tracciato unico dei flussi di rendicontazione periodica**

Di seguito si illustrano, a titolo esemplificativo, i contenuti dei flussi periodici. **Tali contenuti sono indicativi, variazioni e/o arricchimenti ai tracciati descritti, saranno concordati ed implementati nel corso del periodo di coordinamento fra la Stazione Appaltante e l'Appaltatore per lo sviluppo iniziale dei canali informatici, come indicato al capitolo 1 del presente allegato.**

Nel contesto di tali implementazioni dei canali informatici, sarà inoltre concordata fra **Stazione Appaltante e l'Appaltatore la cadenza di predisposizione dei flussi periodici.** 

Il file batch da inviare alla Stazione Appaltante, per la corretta quadratura contabile degli importi dei contributi registrati nel data base dei pagamenti, deve rispettare le seguenti caratteristiche:

- Tipo testo;
- Campi a lunghezza fissa e senza separatori (di campo);
- Ogni riga (di testo) deve essere terminata con la sequenza CR-LF (Carriage Return – Line Feed);
- Ogni riga del file deve essere riferita a un solo record.

Nomenclatura del file (naming convention):

## **PO.TOT.CCLIENT.S<GGMMAAAA>.TXT**

Il tracciato è di seguito riportato:

#### <span id="page-13-0"></span>**Record di testa**

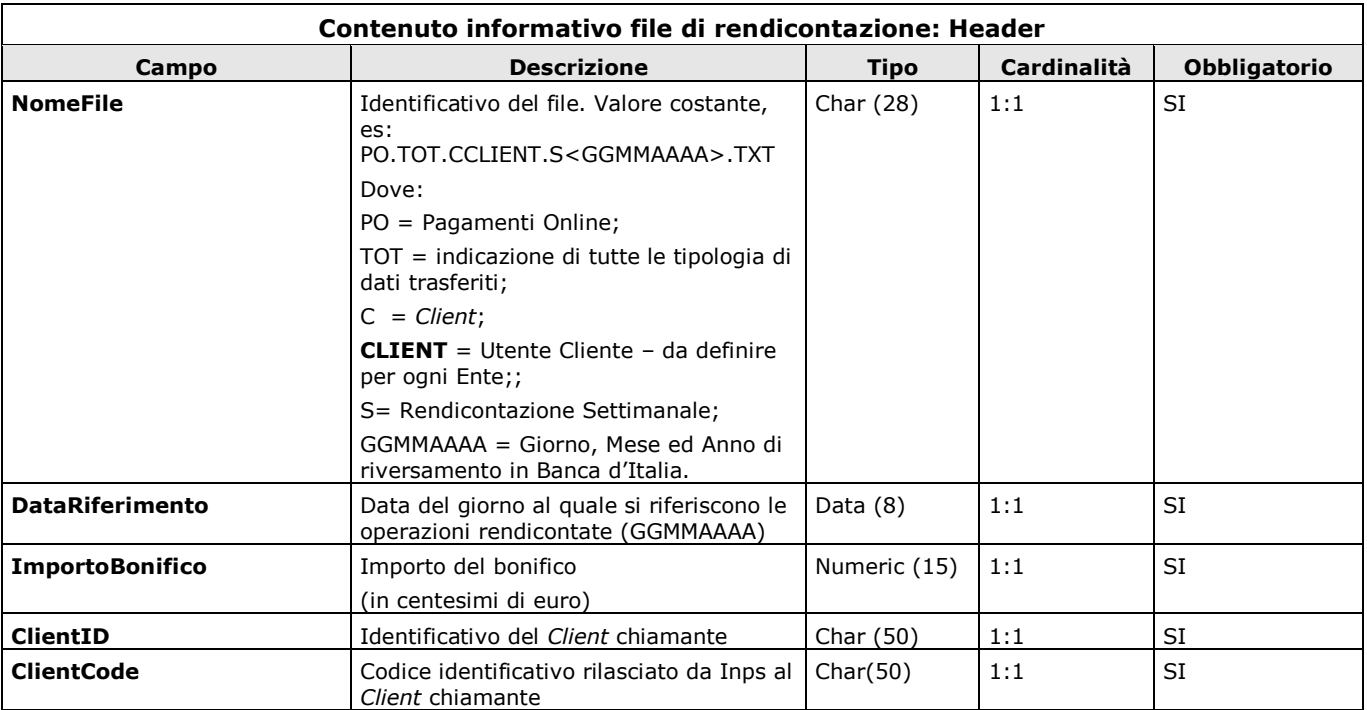

#### **Record di dettaglio**

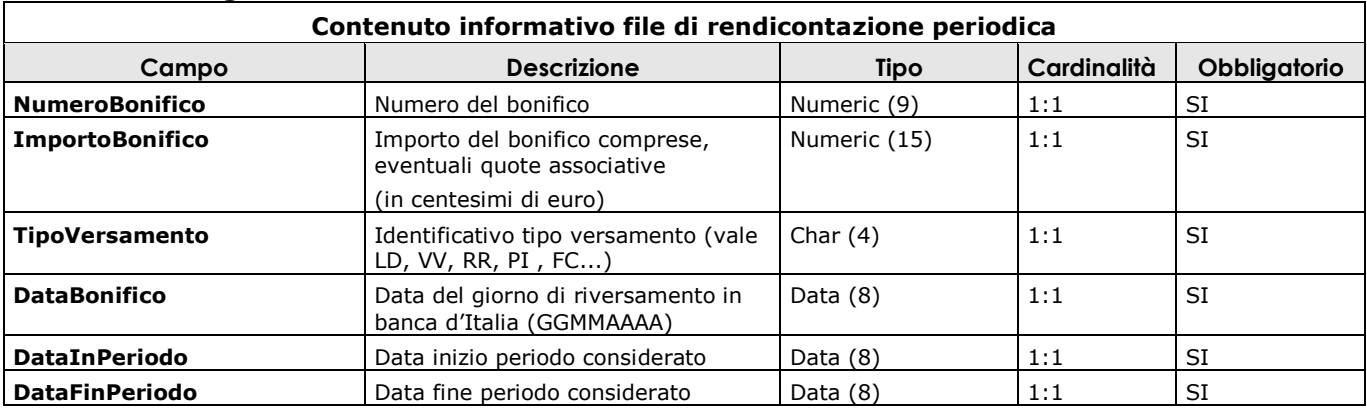

# **5. Caratteristiche generali**

Tutte le operazione effettuate, a livello elementare, dovranno essere tracciate; in particolare, si provvederà a tracciare: data (al secondo), IP di provenienza, nome macchina provenienza, Utente (applicativo), descrizione dell'operazione.